Technische Universiteit **The Complete Strain Compare Service Strain Service Strain Service Strain Service Strain Service Strain Service Strain Service Strain Service Strain Service Strain Service Strain Service Strain Service Strain Service Strai** 

# The mCRL2 Toolset

Aad Mathijssen Bas Ploeger

Design and Analysis of Systems Group / LaQuSo Department of Mathematics and Computer Science Technische Universiteit Eindhoven

NXP Semiconductors

July 9th, 2008

## Analysis techniques

Analysis techniques used in hardware/software development:

- Structural analysis: what things are in the system
	- Class diagrams
	- Component diagrams
	- Package diagrams
	- $\bullet$  . . .
- Behavioural analysis: what *happens* in the system
	- State diagrams
	- Message sequence charts
	- **Petri nets**
	- **•** Process algebra
	- **•** Temporal logic
	- $\bullet$  ...

Behavioural analysis What is it?

What is behavioural analysis about?

• Modelling:

ΤU

А

- Create an abstract model of the behaviour
- Validation and Verification:
	- Validation: does the model roughly behave as expected?
	- Verification: does the model satisfy the requirements in all states?

Technische Universiteit Technische Universiteit<br>
Eindhoven<br>
University of Technology

Behavioural analysis Modelling

Why modelling?

**TU** 

Behavioural analysis Modelling

Why modelling?

<u>TU</u>

To reduce complexity:

- Direct verification of all states of the software is impossible due to the huge number of states.
- Much more complex than e.g. Rubik's cube:

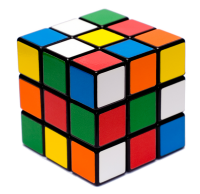

43, 252, 003, 274, 489, 856, 000  $(4.3 \times 10^{19})$  states department of mathematics and computing science

ΠU

## Behavioural analysis Software lifecycle

Behavioural analysis is applicable to all phases of the software lifecycle:

- Requirements Analysis and Design: Prove that the design satisfies the requirements before anything is built.
- **•** Implementation to Maintenance: Prove that the software satisfies the requirements in a rigorous way.

## Behavioural analysis **Experience**

#### From our experience:

T U

- Without proper modelling it is impossible to get a system right.
- Implementing a model does not introduce substantial flaws.
- Modelling an implementation nearly always reveals flaws.

## Behavioural analysis Tool support

For verification of industrial systems, tool support is essential.

Toolsets for modelling, validation and verification of behaviour:

- CADP (INRIA Rhone Alpes, France)
- SPIN (Bell Labs, USA)
- FDR (Formal Systems Limited, Oxford, UK)
- Uppaal (Uppsala University, Sweden)
- NuSMV (Carnegie Mellon University, USA)
- mCRL2 (OAS group / LaQuSo, TU/e)
- $\bullet$  . . .

#### Toolset overview **History**

∥∣

History of the mCRL2 toolset:

- Late 1980s: Common Representation Language (CRL)
- **•** From 1990: micro Common Representation Language  $(\mu$ CRL)
- During 1990s: development of the  $\mu$ CRL toolset
- Since 2004: micro Common Representation Language 2  $(mCRL2) +$  toolset

Toolset overview General information

HU.

- The mCRL2 toolset can be used for modelling, validation and verification of concurrent systems and protocols.
- Collection of tools
- Available for the following platforms:
	- Microsoft Windows
	- a Linux
	- Mac OS X
	- **o** FreeBSD
	- **•** Solaris
- **•** Distributed under the Boost license
- Available at <http://mcrl2.org>

## Toolset overview

Tool categories

IU

e

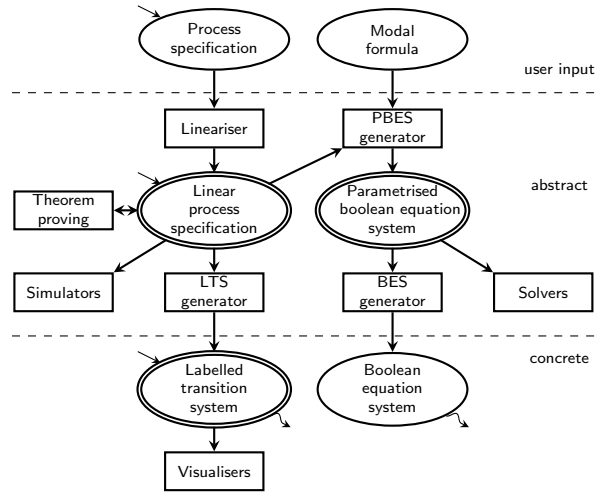

Toolset overview Linear process specifications

LPS tools:

e

T U

**Generation:** 

mcrl22lps: Linearise a process specification

**·** Information:

• Ipsinfo: Information about an LPS

• Ipspp: Pretty prints an LPS

**o** Simulation:

sim: Text based simulation of an LPS

xsim: Graphical simulation of an LPS

Toolset overview Linear process specifications (2)

LPS tools:

- Optimisation:
	- lpsconstelm: Removes constant process parameters
	- Ipsparelm: Removes irrelevant process parameters
	- Ipssuminst: Instantiate sum operators
	- Ipssumelm: Removes superfluous sum operators
	- Ipsactionrename: Renaming of actions
	- lpsconfcheck: Marks confluent tau summands
	- Ipsinvelm: Removes violating summands on invariants
	- lpsbinary: Replaces finite sort variables by vectors of boolean variables
	- lpsrewr: Rewrites data expressions of an LPS
	- lpsuntime: Removes time from an LPS

TU,

Toolset overview Linear process specifications (3)

#### Simulation using xsim:

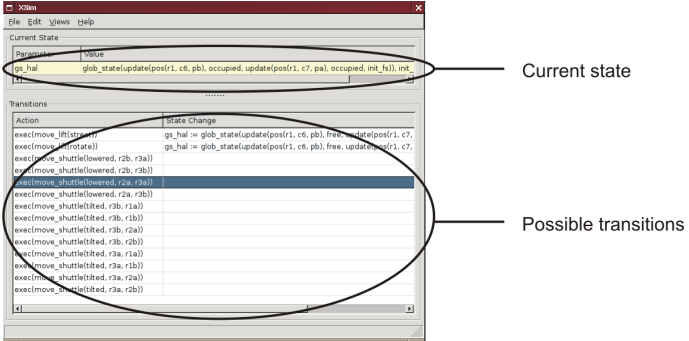

e

Toolset overview Linear process specifications (3)

Simulation using xsim with plugins:

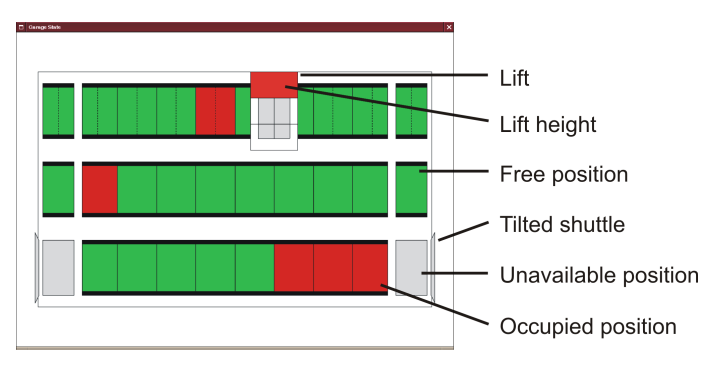

Toolset overview Labelled transition systems

LTS tools:

**Generation:** 

lps2lts: Generates an LTS from an LPS

**o** Information and visualisation:

- Itsinfo: Information about an LTS
- tracepp: View traces generated by  $\sin/\sin \alpha$  or lps2lts
- Itsgraph: 2D LTS graph based visualisation
- ltsview: 3D LTS state based clustered visualisation
- diagraphica: Multivariate state visualisation and simulation analysis for LTSs
- Comparison, conversion and minimisation:
	- Itscompare: Compares two LTSs with respect to an equivalence or preorder
	- Itsconvert: Converts and minimises an LTS

department of mathematics and computing science

e

U

Toolset overview Labelled transition systems (2)

#### Visualisation using ltsgraph:

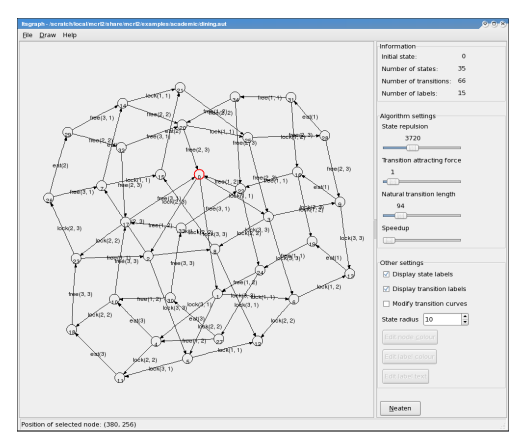

# **EXECUTE CONCRETE CONCRETE CONCRETE**<br>department of mathematics and computing science

**TU** 

Toolset overview Labelled transition systems (3)

Visualisation using ltsview:

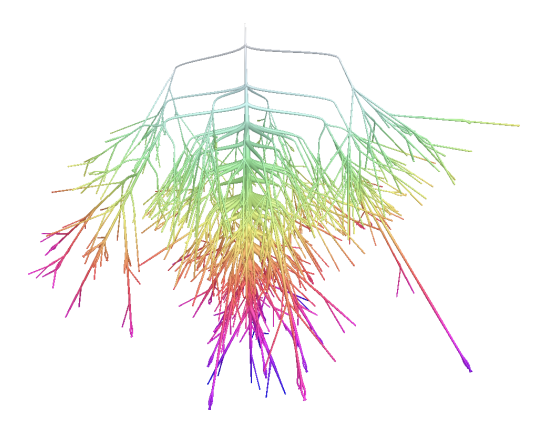

e

#### Toolset overview Labelled transition systems (4)

#### Visualisation using diagraphica:

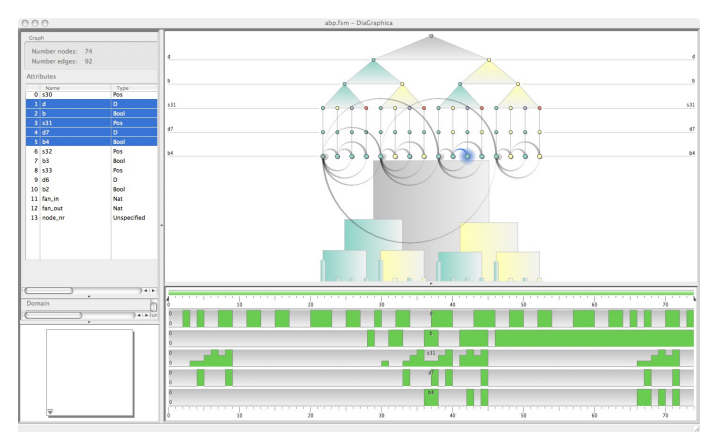

#### department of mathematics and computing science

Toolset overview Parameterised boolean equation systems

PBES tools:

e

II U

**Generation:** 

- lps2pbes: Generates a PBES from an LPS and a temporal formula
- txt2pbes: Parses a textual description of a PBES

#### • Information:

- pbesinfo: Information about a PBES
- pbes2pp: Pretty prints a PBES

• Solving:

- pbes2bool: Solves a PBES
- Optimisation:
	- pbesrewr: Rewrite data expressions in a PBES

Toolset overview Import and export

Import and export tools:

- chi2mcrl2: Translates a  $\chi$  specification to an mCRL2 specification
- pnml2mcrl2: Translates a Petri net to an mCRL2 specification
- tbf2lps: Translates a  $\mu$ CRL LPE to an mCRL2 LPS
- **•** formcheck : Checks whether a boolean data expression holds
- Ips2torx: Provide TorX explorer interface to an LPS

Toolset overview Tools under development

e

Graphical specification (individual component):

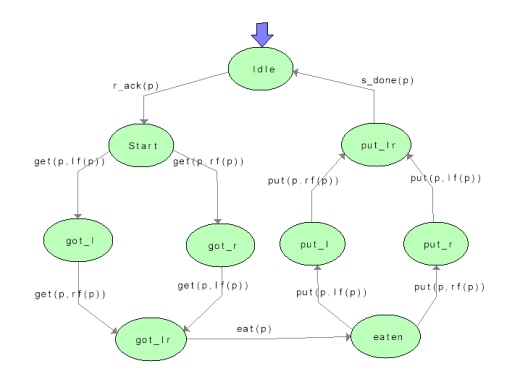

Toolset overview Tools under development

e

Graphical specification (communicating components):

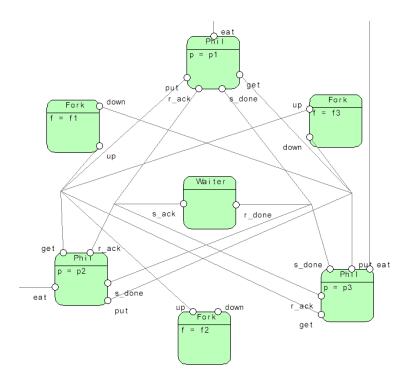

#### Toolset overview Tools under development (2)

#### Systems Quality Analysis and Design Toolkit (SQuADT):

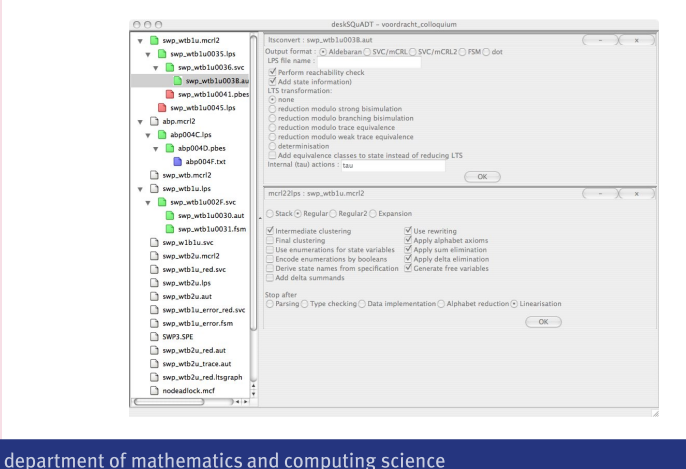

## Toolset demo: dining philosophers

Dining philosophers:

ΤU

- **1** Problem description
- **2** Model the problem
- **3** Verify the problem
- 4 A solution
- **5** Verify the solution

## Toolset demo: dining philosophers Problem description

- Illustrative example of a common computing problem in concurrency
- 5 hungry philosophers
- **•** 5 forks in-between the philosophers
- Rules:
	- Philosophers cannot communicate
	- Two forks are needed for eating

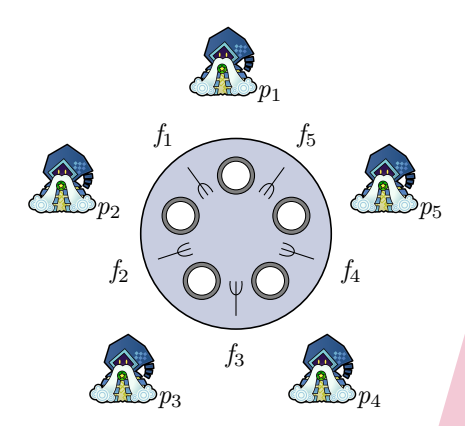

Toolset demo: dining philosophers Problem description (2)

- Deadlock: Every philosopher holds a left fork and waits for a right fork (or vice versa).
- Starvation: If a philosopher cannot acquire two forks he will starve.

The dining philosophers problem is a generic and abstract problem used for explaining various issues which arise in concurrency theory.

- The forks resemble shared resources.
- The philosophers resemble concurrent processes.

Toolset demo: dining philosophers Modelling the problem: data types

Data type for representing the philosophers and the forks:

sort Philld = struct  $p_1 | p_2 | p_3 | p_4 | p_5;$ ForkId = struct  $f_1 | f_2 | f_3 | f_4 | f_5;$ 

Function for representing the positions of the forks relative to the philosophers (the left and right fork):

> map  $lf. rf : PhilId \rightarrow ForkId$ : eqn  $\mathcal{L}(p_1) = f_1$ ;  $\mathcal{L}(p_2) = f_2$ ;  $\mathcal{L}(p_3) = f_3$ ;  $l f(p_4) = f_4$ ;  $l f(p_5) = f_5$ ;  $rf(p_1) = f_5$ ;  $rf(p_2) = f_1$ ;  $rf(p_3) = f_2$ ;  $rf(p_4) = f_3$ ;  $rf(p_5) = f_4$ ;

Toolset demo: dining philosophers Modelling the problem: individual processes

Modelling the behaviour of the philosophers:

- eat $(p)$ : philosopher p eats
- get $(p, f)$ : philosopher p takes up fork f
- put $(p, f)$ : philosopher p puts down fork f

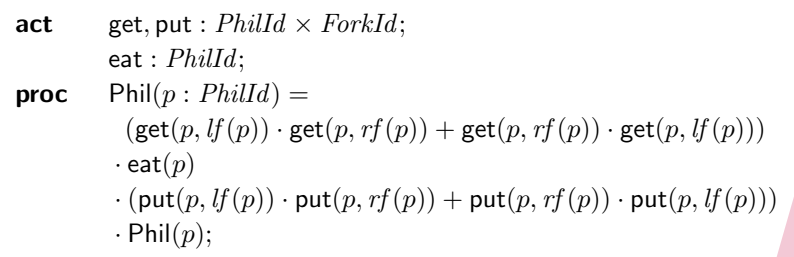

Toolset demo: dining philosophers Modelling the problem: individual processes

Modelling the behaviour of the forks:

- up $(p, f)$ : fork f is picked up by philosopher p
- down $(p, f)$ : fork f is put down by philosopher p

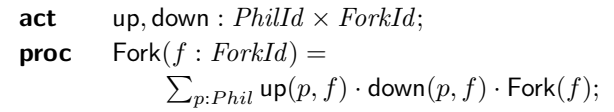

Toolset demo: dining philosophers Modelling the problem: communication and initialisation

Complete specification:

- put all forks and philosophers in parallel
- synchronise on actions get and up, and on actions put and down

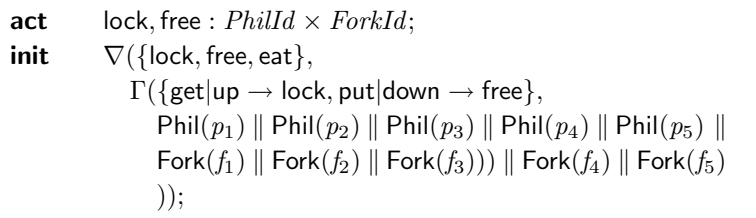

Toolset demo: dining philosophers Analysing the model

**o** Linearisation:

mcrl22lps -vD dining5.mcrl2 dining5.lps

- Sum instantation: lpssuminst -v dining5.lps dining5.sum.lps
- Constant elimination:

lpsconstelm -v dining5.sum.lps dining5.sum.const.lps

**• Parameter elimination:** 

lpsparelm -v dining5.sum.const.lps dining5.sum.const.par.lps

**•** Generate state space:

lps2lts -vD dining5.sum.const.lps dining5.sum.const.lts

**• Deadlock detected!** 

Toolset demo: dining philosophers A Possible solution: the waiter

#### Waiter:

- Decides whether a philosopher may pick up two forks
- Only allowed when less than four forks are in use

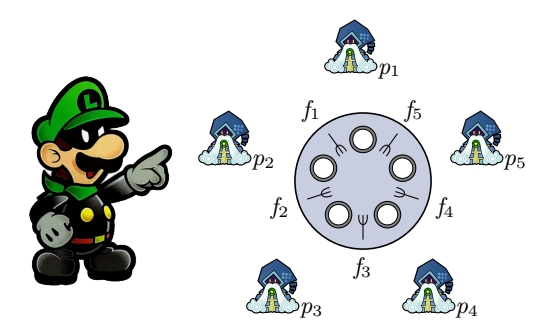

Toolset demo: dining philosophers Modelling the solution: actions

New actions:

- ack $(p)$ : philosopher p takes the opportunity to pick up two forks and eat
- done(p): philospher p signal the waither that he is done eating and has put down both forks

 $act$   $r$  ack,  $s$  ack,  $ack : Phil;$ r\_done, s\_done, done :  $Phil$ ;

Toolset demo: dining philosophers Modelling the solution: the waiter

Modelling the behaviour of the waiter:

**proc**  $\text{W}$ aiter $(n : \mathbb{N}) =$  $(n < 4) \rightarrow \sum_{p:\mathit{Phil}}$  s\_ack $(p) \cdot \mathsf{W}$ aiter $(n{+}2)$  $+ \; (n>1) \rightarrow \sum_{p:\, Phil}$  r\_done $(p) \cdot {\sf Walter}(Int2Nat(n{-}2));$ 

Toolset demo: dining philosophers Modelling the solution: the philosophers

Extend the philosopher process:

**proc** Phil $(p : Phild)$  =  $r$ <sub>-ack</sub> $(p)$  $\cdot$  (get(p,  $If(p)$ )  $\cdot$  get(p,  $xf(p)$ )  $+$  get(p,  $xf(p)$ )  $\cdot$  get(p,  $If(p)$ ))  $\cdot$  eat $(p)$  $\cdot$  (put $(p, l f(p)) \cdot$  put $(p, r f(p))$  + put $(p, r f(p)) \cdot$  put $(p, l f(p)))$  $\cdot$  s\_done $(p)$  $\cdot$  Phil $(p)$ ;

TU,

Toolset demo: dining philosophers Modelling the solution: communication and initialisation

Complete specification:

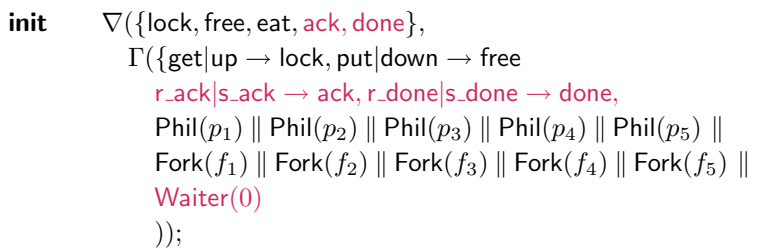

Toolset demo: dining philosophers Verifying the solution

Deadlock freedom: Yes

 $[true^*]$  $\langle true \rangle$  true

 $\bigcirc$  lps2pbes --formula=nodeadlock.mcf dining5 waiter.lps dining<sub>5</sub> waiter nd.pbes

2 pbes2bool dining5\_waiter\_nd.pbes

**• Starvation freedom: Yes** 

 $\forall_{p: Phil}\left[\textit{true}^* \cdot (\neg \mathsf{eat}(p))^* \right] \langle (\neg \mathsf{eat}(p))^* \cdot \mathsf{eat}(p) \rangle \ \textit{true}$ 

**1** lps2pbes --formula=nostarvation.mcf dining5\_waiter.lps dining5\_waiter\_ns.pbes

2 pbes2bool dining5\_waiter\_ns.pbes

department of mathematics and computing science

## Industrial case studies

Industrial case studies carried out using the  $\mu$ CRL and mCRL2 toolsets:

- Océ: automated document feeder
- Add-controls: distributed system for lifting trucks
- CVSS: automated parking garage
- Vitatron: pacemaker
- AIA: ITP load-balancer
- Philips Healthcare: patient support platform
- and lots more

Industrial case studies Océ: automated document feeder

Automated document feeder:

- Feed documents to the scanner automatically
- One sheet at a time
- Prototype implementation

Analysis:

e

- $\bullet$  Model:  $\mu$ CRL
- Verification: CADP
- Size: 350,000 states and 1,100,000 transitions
- Actual errors found: 2

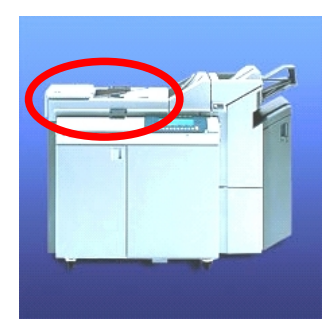

I U

e

Industrial case studies Add-controls: distributed system for lifting trucks

Distributed system for lifting trucks:

- **Each lift has a controller**
- Controllers are connected via a circular network

• 3 errors found after testing by the developers Analysis:

- $\bullet$  Model:  $\mu$ CRL
- Verification: CADP
- Actual errors found: 4

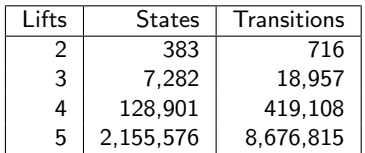

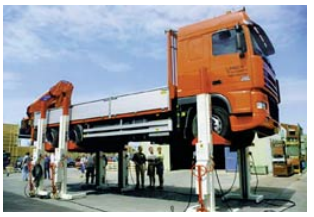

#### department of mathematics and computing science

Technische Universiteit Technische<br>**Eindhoven |**<br>Hniversity o University of Technology

IU)

e

Industrial case studies CVSS: automated parking garage

An automated parking garage:

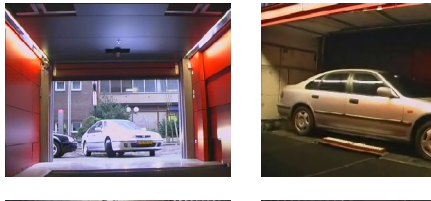

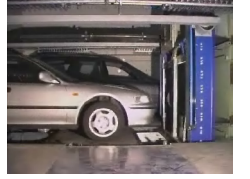

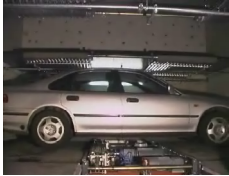

Industrial case studies CVSS: automated parking garage (2)

Verified design of an automated parking garage:

- Design of the control software
- Verified the safety layer of this design

Analysis:

- Design: 991 lines of mCRL2
- Verification: 217 lines of mCRL2
- Size: 3.3 million states and 98 million transitions
- Simulation using custom built visualisation plugin

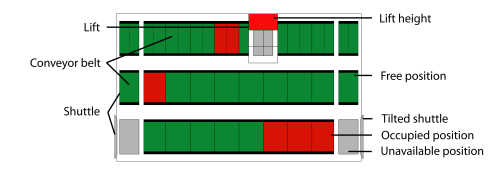

e

Industrial case studies CVSS: automated parking garage (3)

Design flaws detected using the visualisation plugin:

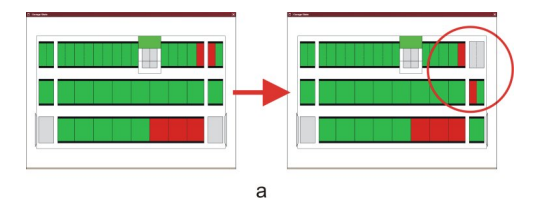

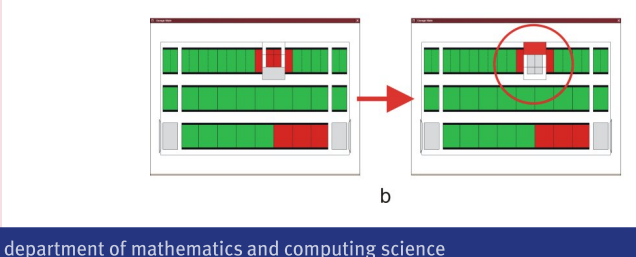

Industrial case studies Vitatron: pacemaker

#### Pacemaker:

I U

- Controlled by firmware
- Must deal with all possible rates and arrhythmias
- **•** Firmware design

Analysis:

- Model: mCRL2 (and Uppaal)
- Verification: mCRL2 model checking

Size:

- **o** full model: 500 million states
- suspicious part: 714.464 states
- Actual errors found: 1 (known)

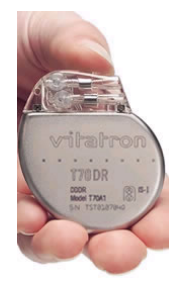

HU,

e

Industrial case studies AIA: ITP load balancer

Intelligent Text Processing (ITP):

- Print job distribution over document processors
- 7,500 lines of C code Analysis:
	- Load balancing part
	- Model: mCRL2
	- Verification: mCRL2 model checking
	- Actual errors found: 6
	- **o** Size: 1.9 billion states and 38.9 billion transitions
	- LaQuSo certification

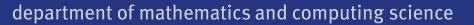

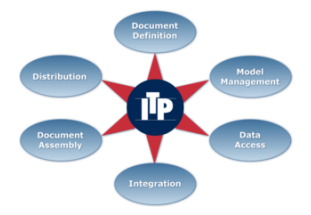

ΤU

Industrial case studies Philips Healthcare: patient support platform

Patient support platform:

- Verified design of the control software
- Convertor and Motion Controller
- Implemented in Python Analysis:
	- Model: mCRL2
	- Verification: CADP
	- Requirements:
		- 4 checked
		- 1 did not hold but was very unlikely to occur
	- Size: 45 million states

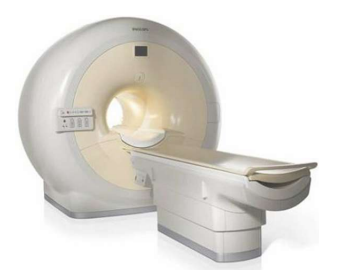